# **Asserts and Error Handling** Lecture 11

### **Announcements for Today**

### **Reading**

- Reread Chapter 3
- 10.0-10.2, 10.4-10.6 for Tue

#### • **Prelim, Oct 17th 7:30-9:00**

- § Material up October 8th
- § Study guide next week

#### • **Conflict with Prelim time?**

- § Submit to Prelim 1 Conflict assignment on CMS
- Do not submit if no conflict

### **Assignments**

- Finishing **Assignment 1**
	- We are going to score it
	- § Get **one more** chance Sun.
- **Assignment 2** in progress
	- § Will grade it by Friday
	- § Solutions posted by Friday
- **Assignment 3** due next week
	- § Before you leave for break
	- § Same "length" as A1

# **Using Color Objects in A3**

- New classes in introcs
	- RGB, CMYK, and HSV
- Each has its own attributes
	- § **RGB**: red, blue, green
	- § **CMYK**: cyan, magenta, yellow, black
	- **HSV**: hue, saturation, value
- Attributes have *invariants*
	- § Limits the attribute values
	- Example: red is int in 0..255
	- Get an error if you violate

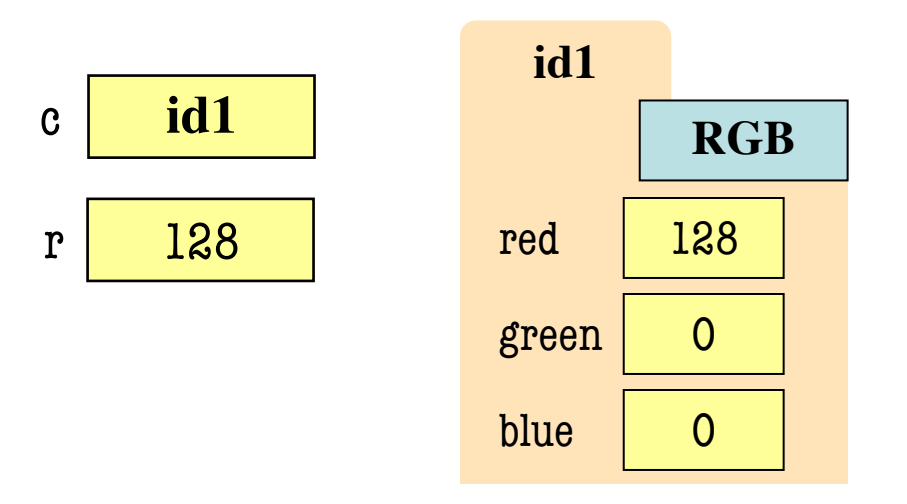

>>> import introcs  $>> c = introcs.RGB(128,0,0)$  $>>$  r = c.red  $\gg$  c.red = 500 # out of range AssertionError: 500 outside [0,255]

# **Using Color Objects in A3**

- New classes in introcs
	- RGB, CMYK, and HSV
- Each has its own attributes
	- § **RGB**: red, blue, green
	- § **CMYK**: cyan, magenta, yellow, black
	- **HSV**: hue, saturation, value
- Attributes have *invariants*
	- § Limits the attribute values
	- Example: red is int in 0..255
	- Get an error if you violate

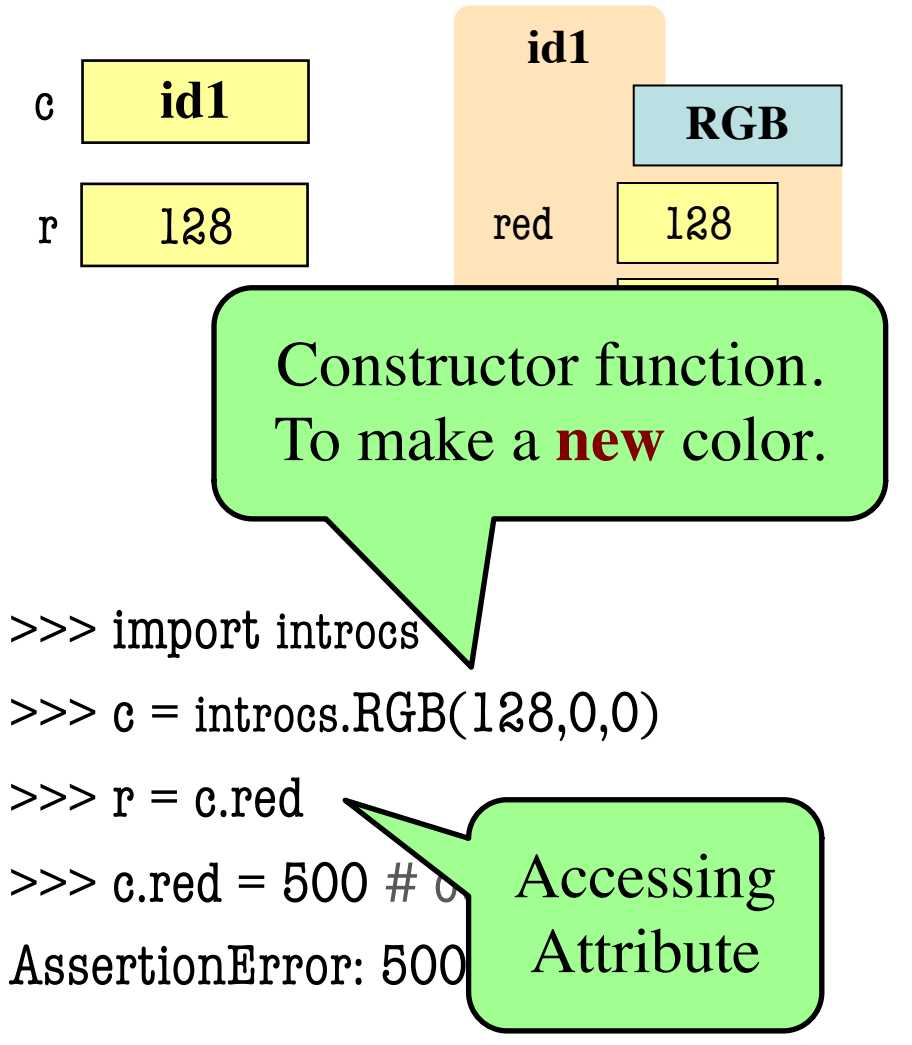

### **Recall: The Call Stack**

- Functions are **stacked**
	- Cannot remove one above w/o removing one below
	- Sometimes draw bottom up (better fits the metaphor)
- Stack represents memory as a *high water mark*
	- Must have enough to keep the **entire stack in memory**
	- Error if cannot hold stack

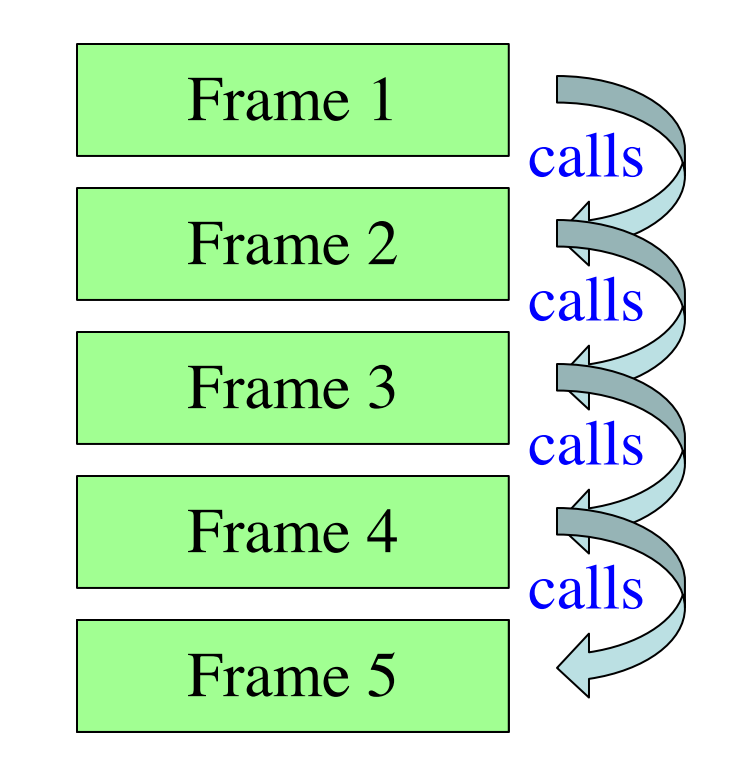

### **Error Messages**

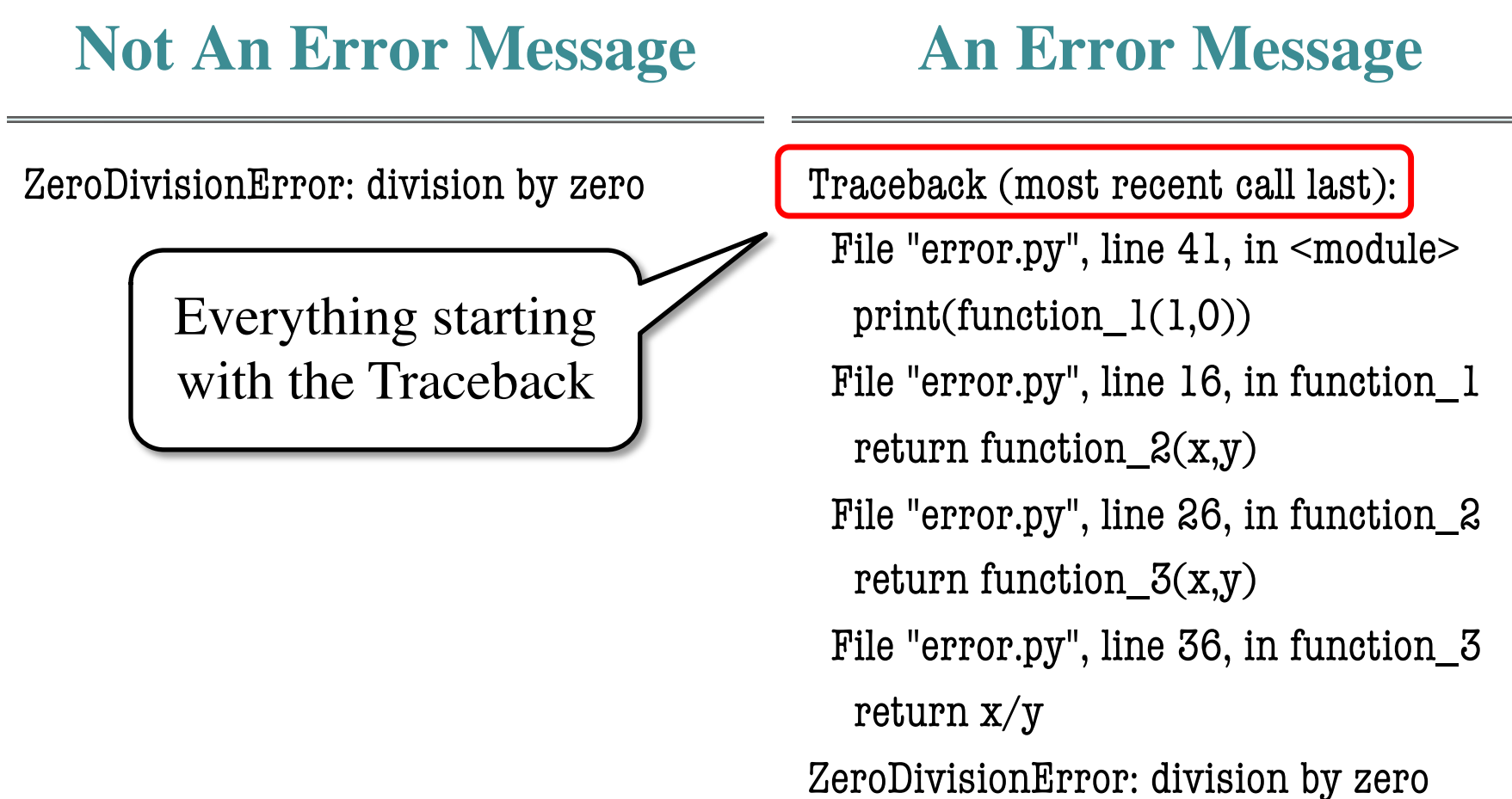

### **Errors and the Call Stack**

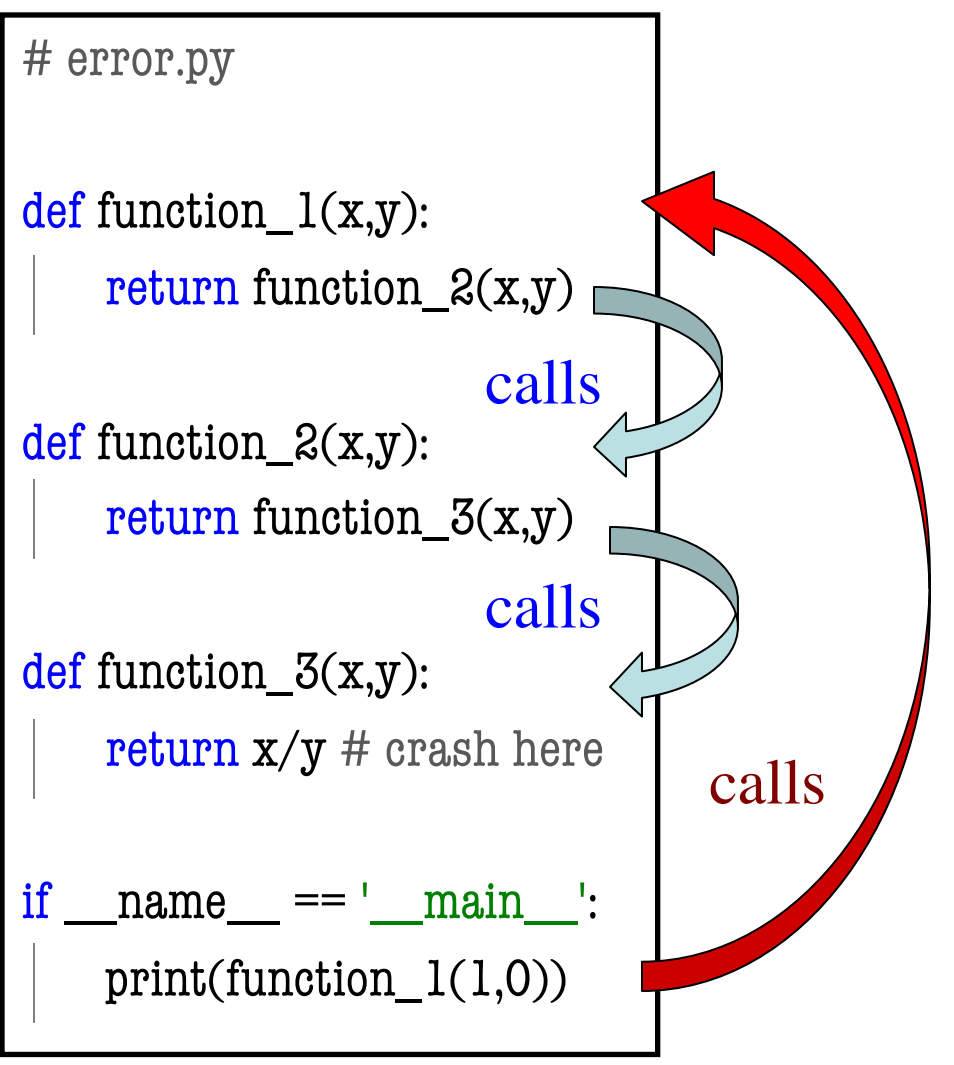

### **Errors and the Call Stack**

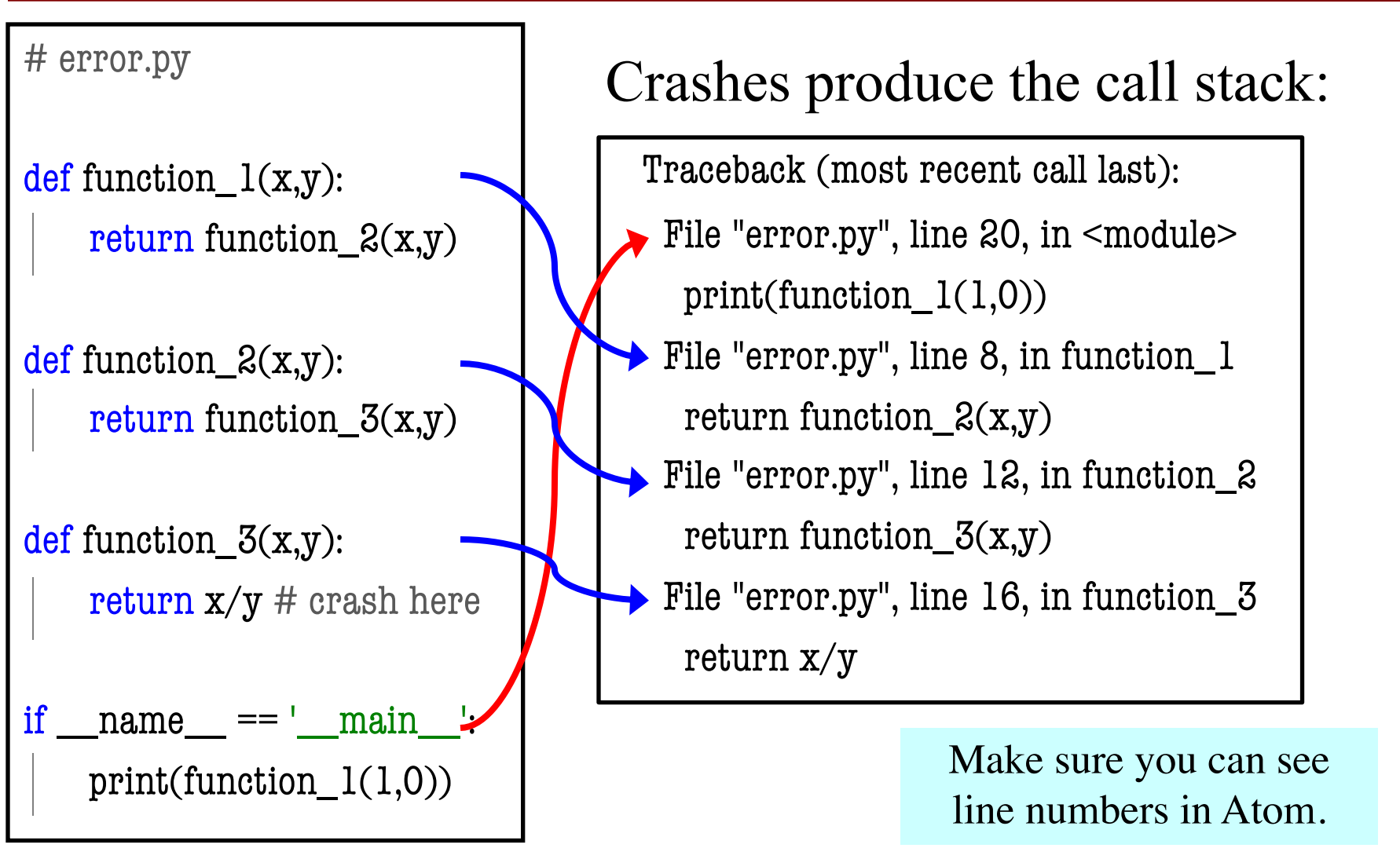

### **Errors and the Call Stack**

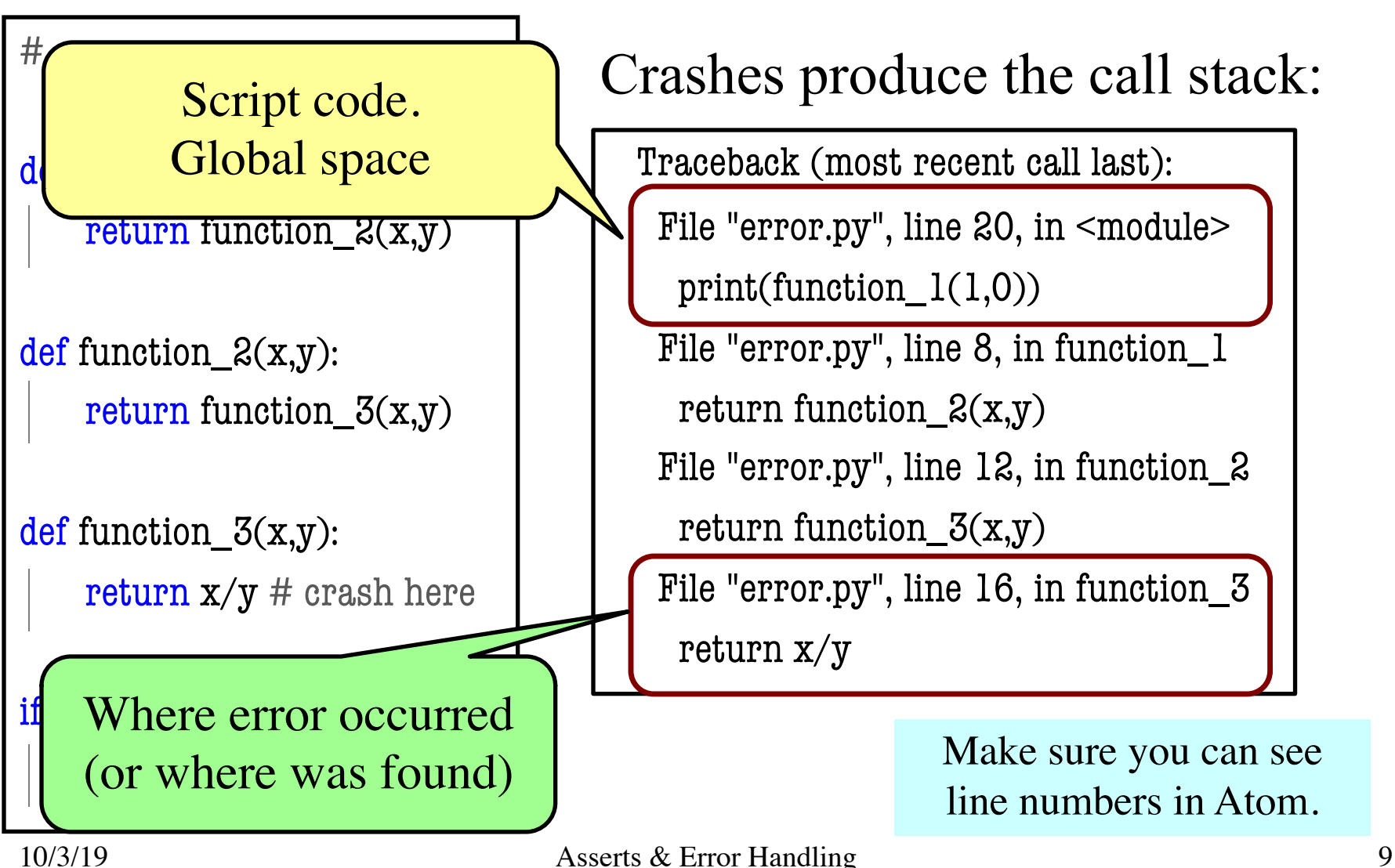

# **Recall: Assigning Responsibility**

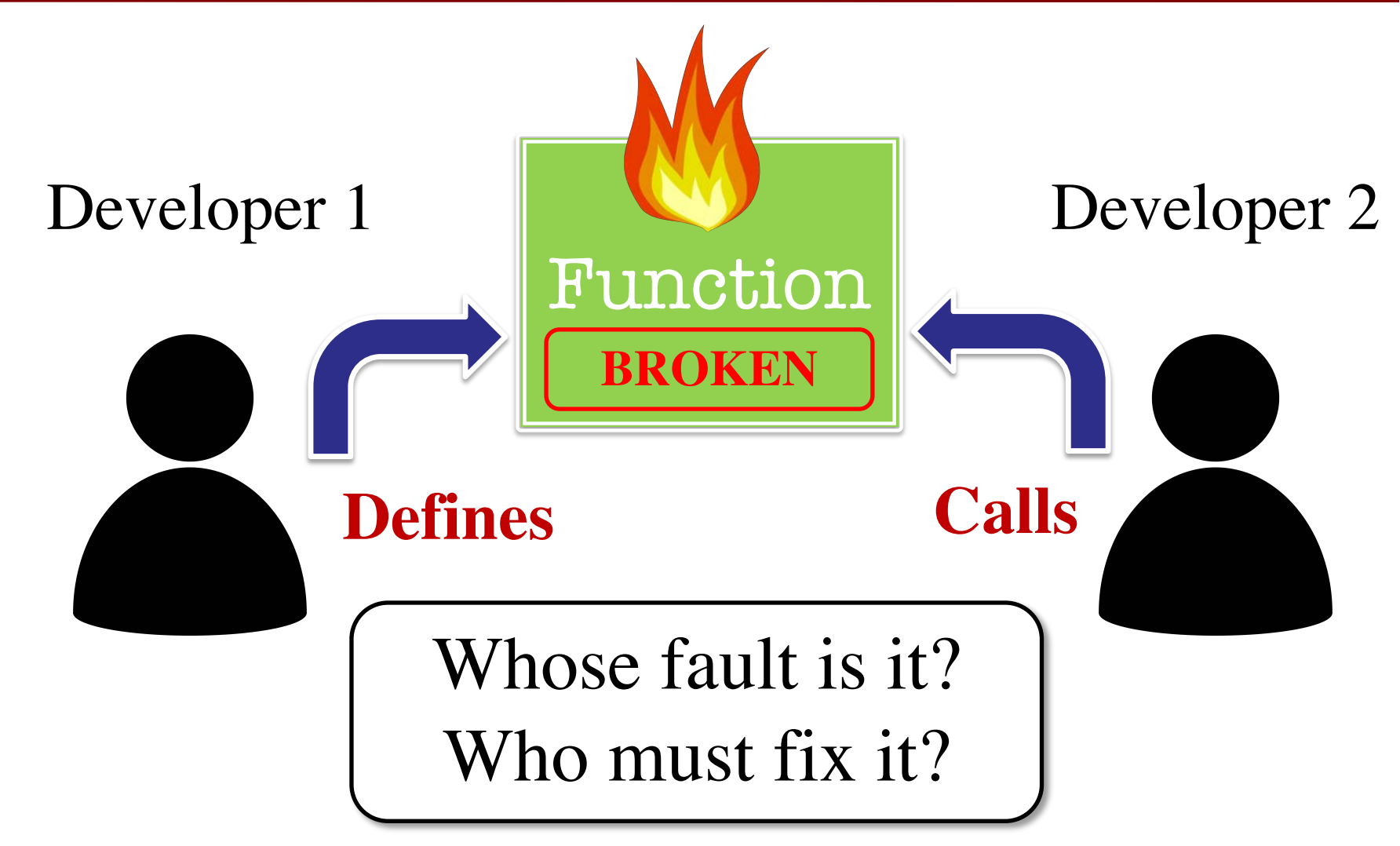

def function\_ $l(x,y)$ : """Returns: result of function\_2

Precondition: x, y numbers""" return function  $2(x,y)$ 

def function\_ $2(x,y)$ : """Returns: x divided by y

Precondition: x, y numbers""" return x/y

print(function\_1(1,0))

Traceback (most recent call last):

File "error1.py", line  $32$ , in  $\leq$  module $\geq$ print(function\_1(1,0)) File "error1.py", line  $18$ ,  $\ln$  function\_1 return function\_ $2(x,y)$ 

File "error1.py", line 28,  $\ln$  function\_2 return x/y

 $\text{ZeroDivision}$  Where is the error?

# **Approaching the Error Message**

- Start from the top
- Look at function call
	- Examine arguments
	- § (Print if you have to)
	- Verify preconditions
- Violation? Error found
	- Else go to next call
	- § Continue until bottom

Traceback (most recent call last):

File "error1.py", line  $32$ , in  $\leq$  module $\geq$ print(function\_1(1,0))

File "error1.py", line 18, in function\_1 return function\_ $2(x,y)$ 

File "error1.py", line 28, in function\_2 return x/y

ZeroDivisionError: division by zero

def function\_ $l(x,y)$ : """Returns: result of function\_2

Precondition: x, y numbers""" return function\_ $2(x,y)$ 

def function\_ $2(x,y)$ : """Returns: x divided by y

Precondition: x, y numbers""" return x/y

print(function\_1(1,0))

Traceback (most recent call last):

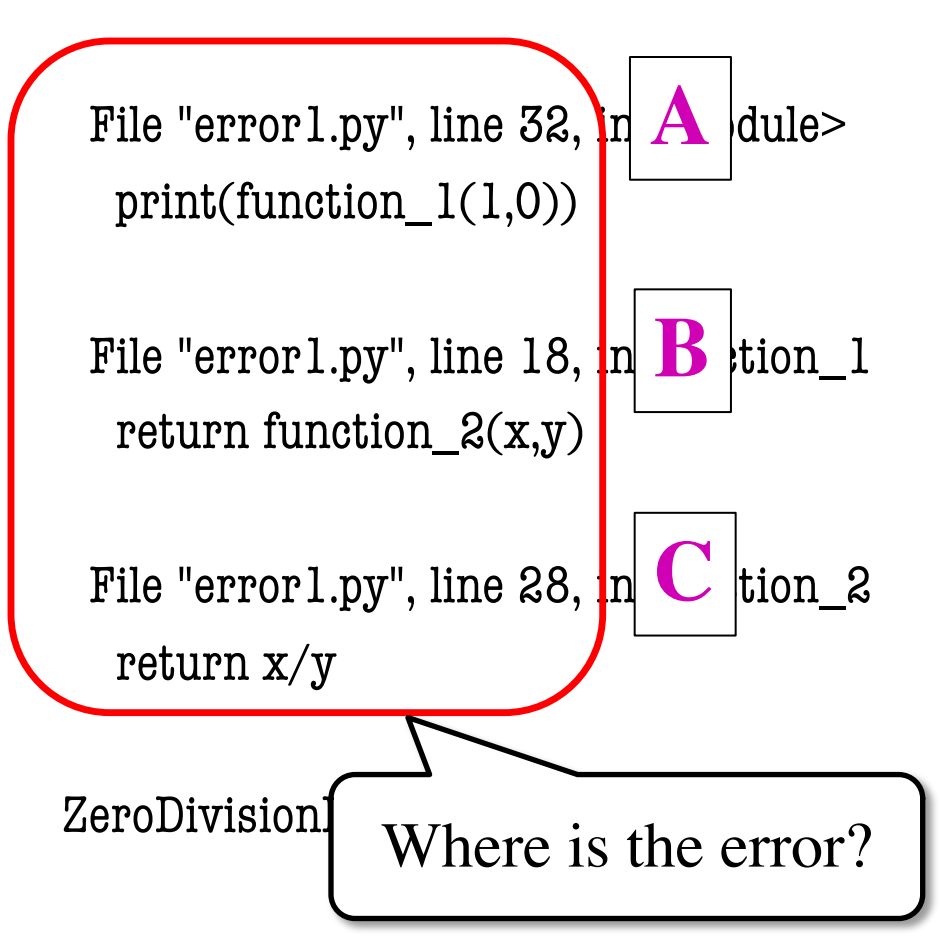

def function\_ $l(x,y)$ : """Returns: result of function\_2

Precondition: x, y numbers""" return function\_ $2(x,y)$ 

def function\_ $2(x,y)$ : """Returns: x divided by y

Precondition: x, y numbers""" return x/y

Traceback (most recent call last):

File "error1.py", line  $32$ , in  $\leq$  module $\geq$ print(function\_1(1,0))

File "error1.py", line 18, in function\_1 return function\_ $2(x,y)$ 

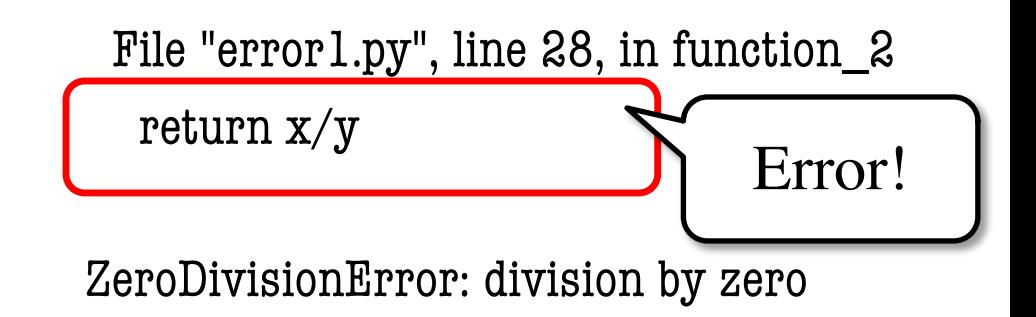

print(function\_1(1,0))

def function\_ $l(x,y)$ : """Returns: result of function\_2 Precondition: x, y numbers""" return function\_ $2(x,y)$ def function\_ $2(x,y)$ :

"""Returns: x divided by y

```
Precondition: x, y numbs, y > 0"""
return x/y
```

```
print(function_1(1,0))
```
Traceback (most recent call last):

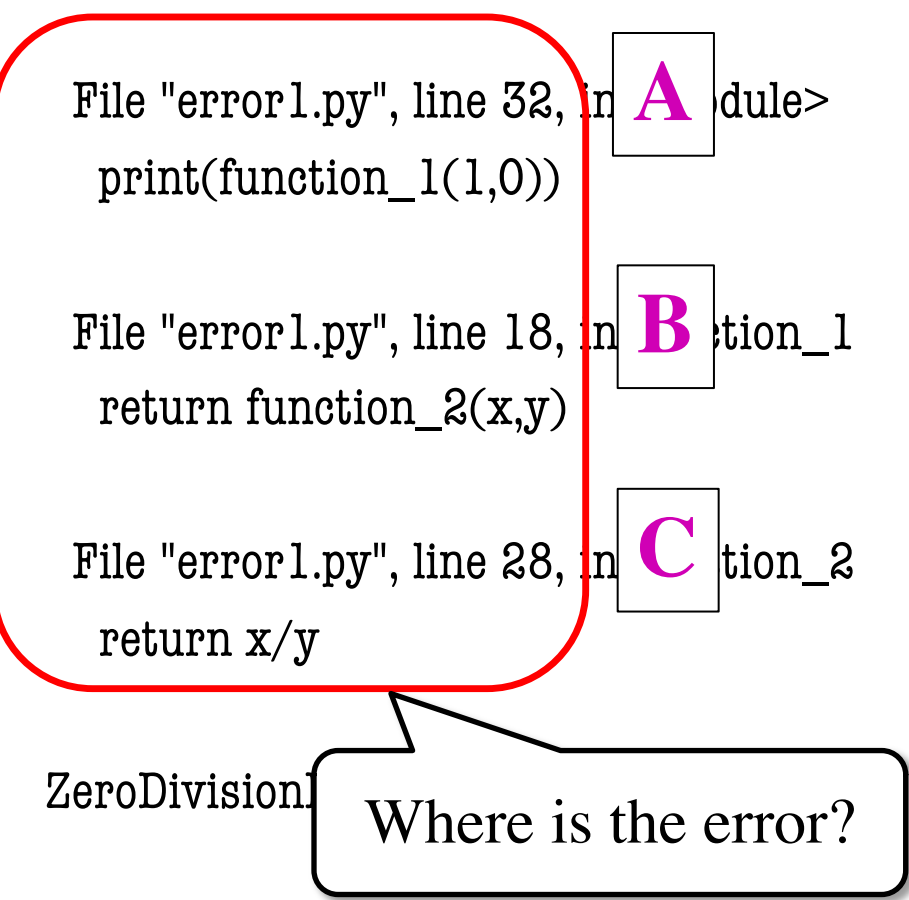

def function\_ $l(x,y)$ : """Returns: result of function\_2

Precondition: x, y numbers""" return function  $2(x,y)$ 

```
def function_2(x,y):
  """Returns: x divided by y
  Precondition: x, y numbs, y > 0"""
```
return x/y

Traceback (most recent call last):

File "error1.py", line  $32$ , in  $\leq$  module $\geq$ print(function\_1(1,0))

File "error1.py", line 18, in function\_1 return function\_ $2(x,y)$ 

Error!

File "error1.py", line 28, in function\_2 return x/y

ZeroDivisionError: division by zero

print(function\_1(1,0))

def function\_ $l(x,y)$ : """Returns: result of function\_2

Precondition: x, y numbs,  $y > 0$ """ return function\_ $2(x,y)$ 

```
def function_2(x,y):
  """Returns: x divided by y
```

```
Precondition: x, y numbs, y > 0"""
return x/y
```
print(function\_1(1,0))

Traceback (most recent call last):

```
File "error1.py", line 32, in \leq module\geqprint(function_1(1,0))
File "error1.py", line 18, in function_1
                                 Error!
```
return function\_ $2(x,y)$ 

File "error1.py", line 28, in function\_2 return x/y

ZeroDivisionError: division by zero

# **Aiding the Search Process**

- Responsibility is "outside of Python"
	- Have to step through the error message
	- Compare to specification at each step
- How can we make this easier?
	- What if we could control the error messages?
	- § Write responsibility directly into error?
	- § Then *only need to look at error message*
- We do this with **assert statements**

### **Assert Statements**

- **Form 1: assert** <br/>boolean>
	- Does nothing if boolean is True
	- § Creates an error is boolean is False
- **Form 2: assert** <br/>boolean>, <string>
	- $\blacksquare$  Very much like form 2
	- But error message includes the string
- Statement to **verify a fact is true**
	- Similar to assert\_equals used in unit tests
	- But more versatile with complete **stack trace**

# **Why Do This?**

- Enforce preconditions!
	- Put precondition as assert.
	- § If violate precondition, the program crashes
- Provided code in A3 uses asserts heavily
	- § First slide of lecture!

def exchange(from\_c, to\_c, amt) """Returns: amt from exchange Precondition: amt a float…""" assert type $(amt) == float$ …

Will do yourself in **A4**.

assert <br/>boolean> # Creates error if <br/>boolean> false assert  $\leq$ boolean>,  $\leq$ string> # As above, but displays  $\leq$ String>

# **Example: Anglicizing an Integer**

#### def anglicize(n):

"""Returns: the anglicization of int n. Precondition: n an int,  $0 < n < 1,000,000$ """ assert type $(n) == int$ , repr $(n)$ <sup>+'</sup> is not an int' assert  $0 < n$  and  $n < 1000000$ , repr(n)<sup>+'</sup> is out of range' # Implement method here…

# **Example: Anglicizing an Integer**

#### def anglicize(n):

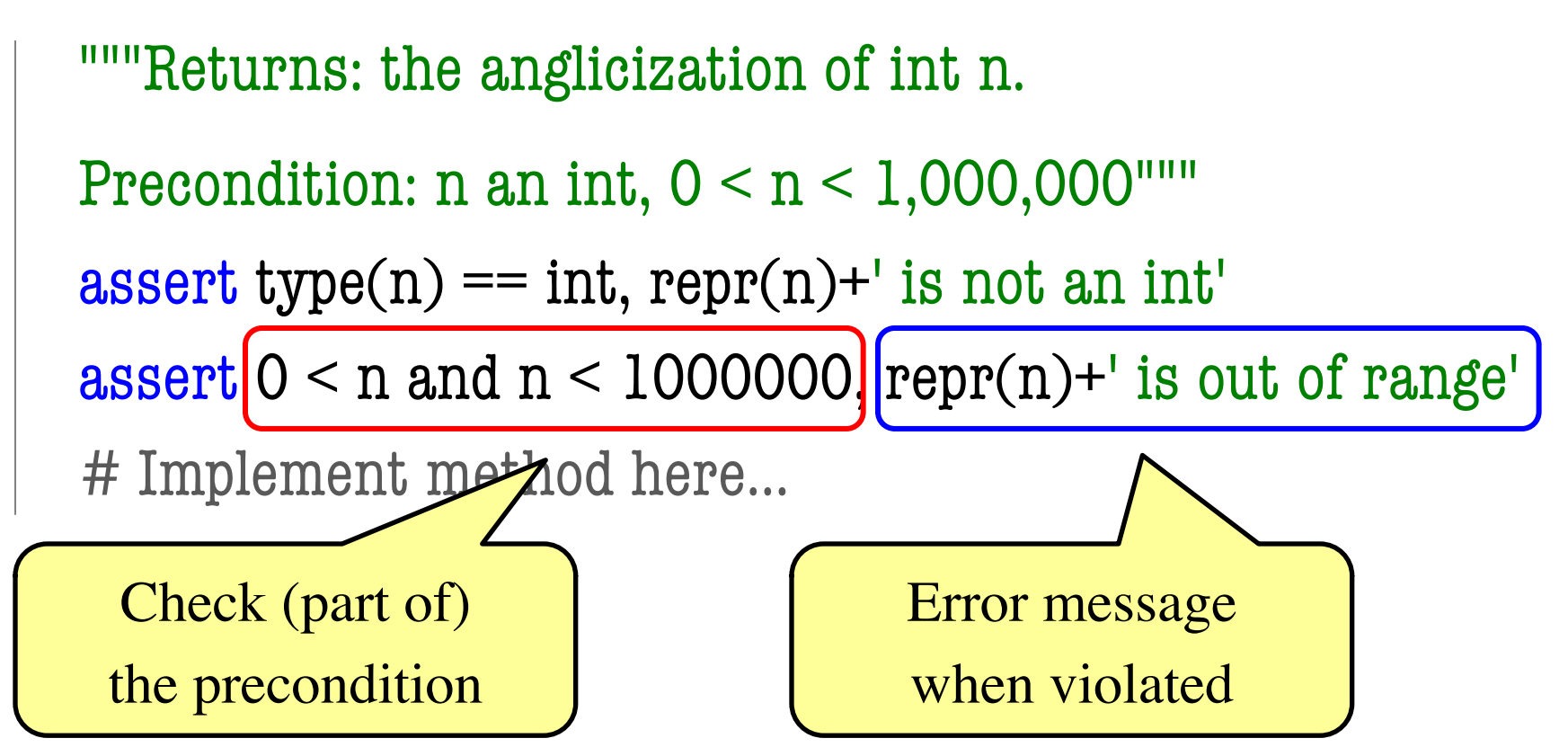

### **Aside: Using repr Instead of str**

- $\gg$  msg = str(var)+' is invalid'
- $\gg$  print(msg)
- 2 is invalid

- Looking at this output, what is the type of var?
	- A: **int**
	- B: **float**
	- C: **str**
	- D: Impossible to tell

### **Aside: Using repr Instead of str**

- $\gg$  msg = str(var)+' is invalid'
- $\gg$  print(msg)
- 2 is invalid

- Looking at this output, what is the type of var?
	- A: **int**
	- B: **float**
	- C: **str**
	- D: Impossible to tell | CORRECT

### **Aside: Using repr Instead of str**

- $\gg$  msg = str(var)+' is invalid'
- $\gg$  print(msg)
- 2 is invalid

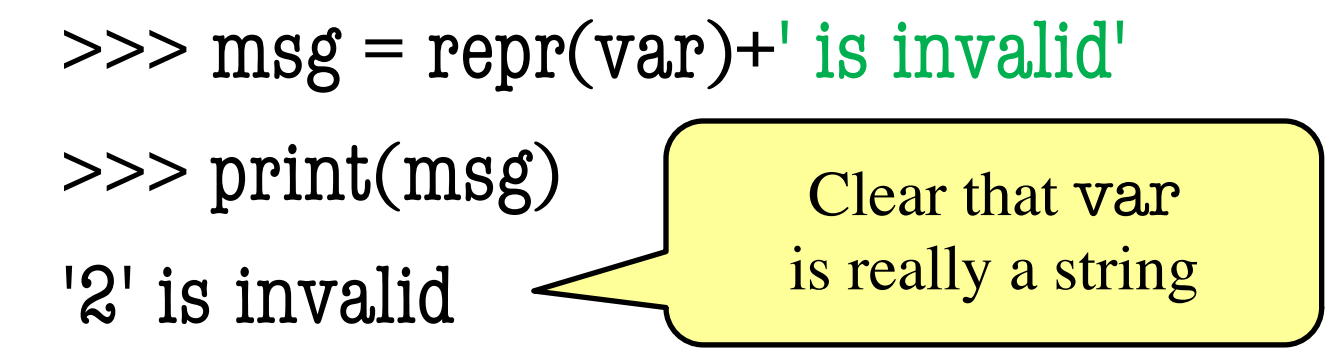

# **Enforcing Preconditions is Tricky!**

### def lookup\_netid(nid):

"""Returns: name of student with netid nid. Precondition: nid is a string, which consists of 2 or 3 letters and a number""" assert ????? Assert use expressions only. Cannot use if-statements. Each one must fit on one line. Sometimes we will only enforce part of the precondition

# **Enforcing Preconditions is Tricky!**

### def lookup\_netid(nid):

"""Returns: name of student with netid nid. Precondition: nid is a string, which consists of 2 or 3 letters and a number""" assert type(nid) == str, repr(nid) + ' is not a string' assert nid.isalnum(), nid+' is not just letters/digits'

Returns True if s contains only letters, numbers.

Does this catch all violations?

# **Using Functions to Enforce Preconditions**

def exchange(curr\_from, curr\_to, amt\_from):

```
"""Returns: amount of curr_to received.
```
Precondition: curr\_from is a valid currency code Precondition: curr\_to is a valid currency code Precondition: amt from is a float""" assert **??????**, repr(curr\_from) + ' not valid' assert **??????**, repr(curr\_from) + ' not valid' assert type(amt\_from)==float, repr(amt\_from)+' not a float'

# **Using Functions to Enforce Preconditions**

def exchange(curr\_from, curr\_to, amt\_from):

"""Returns: amount of curr\_to received.

Precondition: curr\_from is a valid currency code Precondition: curr\_to is a valid currency code Precondition: amt from is a float""" assert **iscurrency**(curr\_from), repr(curr\_from) + ' not valid' assert **iscurrency**(curr\_to), repr(curr\_to) + ' not valid' assert type(amt\_from)==float, repr(amt\_from)+' not a float'

# **Recovering from Errors**

- Suppose we have this code:  $result = input('Number:')$  # get number from user  $x = float(result)$  # convert string to float print('The next number is '+str( $x+1$ ))
- What if user mistypes?

Number: 12a

Traceback (most recent call last):

File "prompt.py", line  $13$ , in  $\leq$  module $\geq$ 

 $x = float(result)$ 

ValueError: could not convert string to float: '12a'

### **Ideally Would Handle with Conditional**

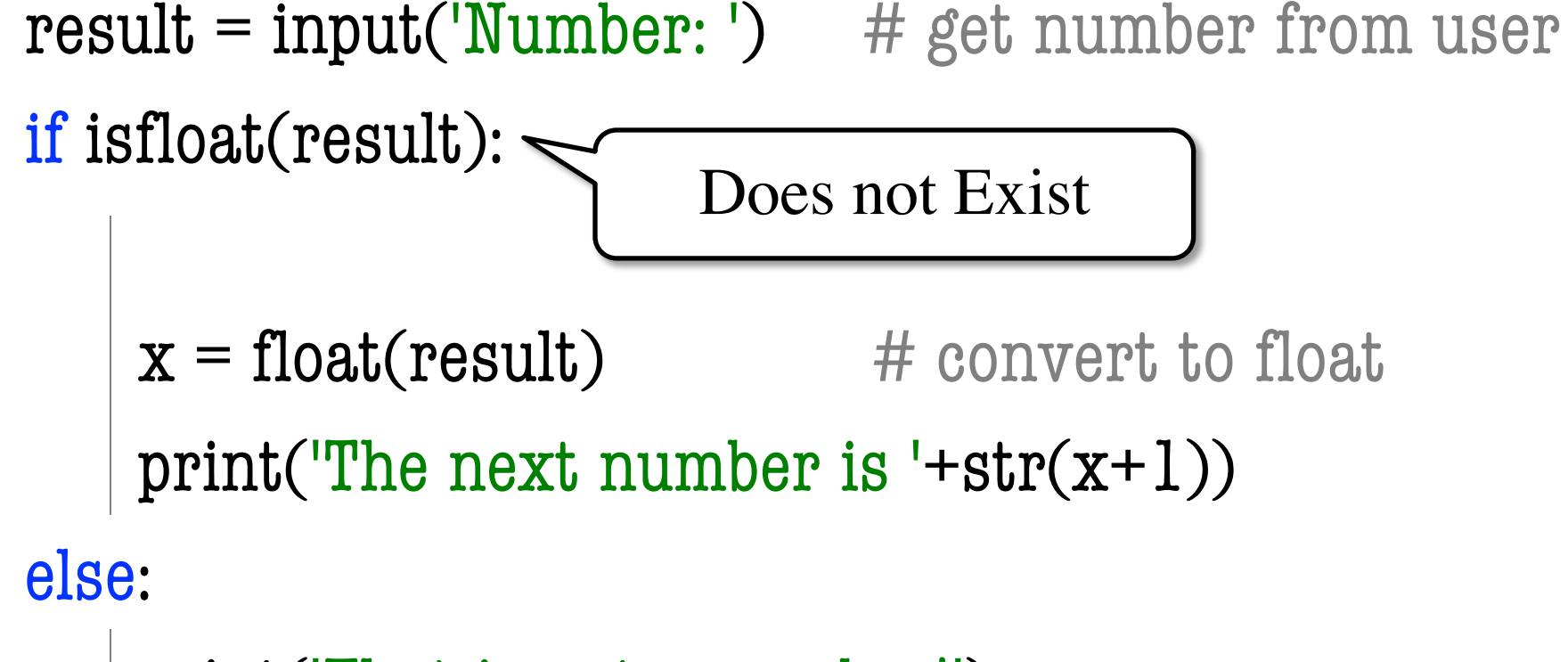

print('That is not a number!')

# **Using Try-Except**

#### try:

```
result = input('Number:') # get numberx = float(result) # convert to float
   print('The next number is '+str(x+1))
except:
```

```
print('That is not a number!')
```
Similar to if-else

- § But always does the try block
- § Might not do **all** of the try block

# **Using Try-Except**

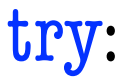

```
result = input('Number:') # gelx = float(result) # convert to float
   print('The next number is '+str(x+1))
except:
                                    Conversion
                                    may crash!
                                  Execute if crashes
```
print('That is not a number!')

Similar to if-else

- § But always does the try block
- § Might not do **all** of the try block

### **Try-Except is Very Versatile**

#### def isfloat(s): """Returns: True if string s represents a float""" try:  $x = float(s)$ return True except: return False  $\triangleleft$ Conversion to a float might fail If attempt succeeds, string s is a float Otherwise, it is not

# **Try-Except and the Call Stack**

#### # recover.py

```
def function_l(x,y):
```
try:

return function\_ $2(x,y)$ 

except:

return float('inf')

def function\_ $2(x,y)$ :

return function\_ $3(x,y)$ 

```
def function_3(x,y):
```
return  $x/y$  # crash here

- Error "pops" frames off stack
	- § Starts from the stack bottom
	- Continues until it sees that current line is in a try-block
	- Jumps to except, and then proceeds as if no error

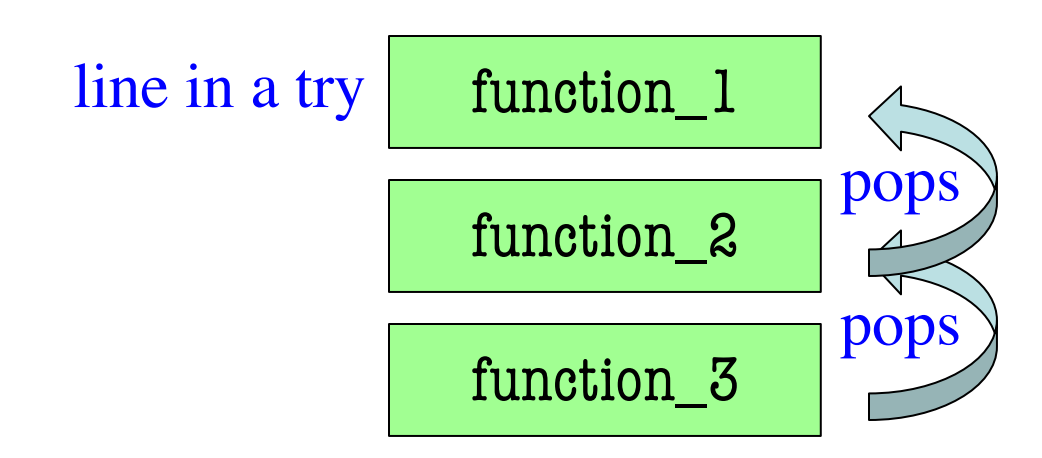

# **Try-Except and the Call Stack**

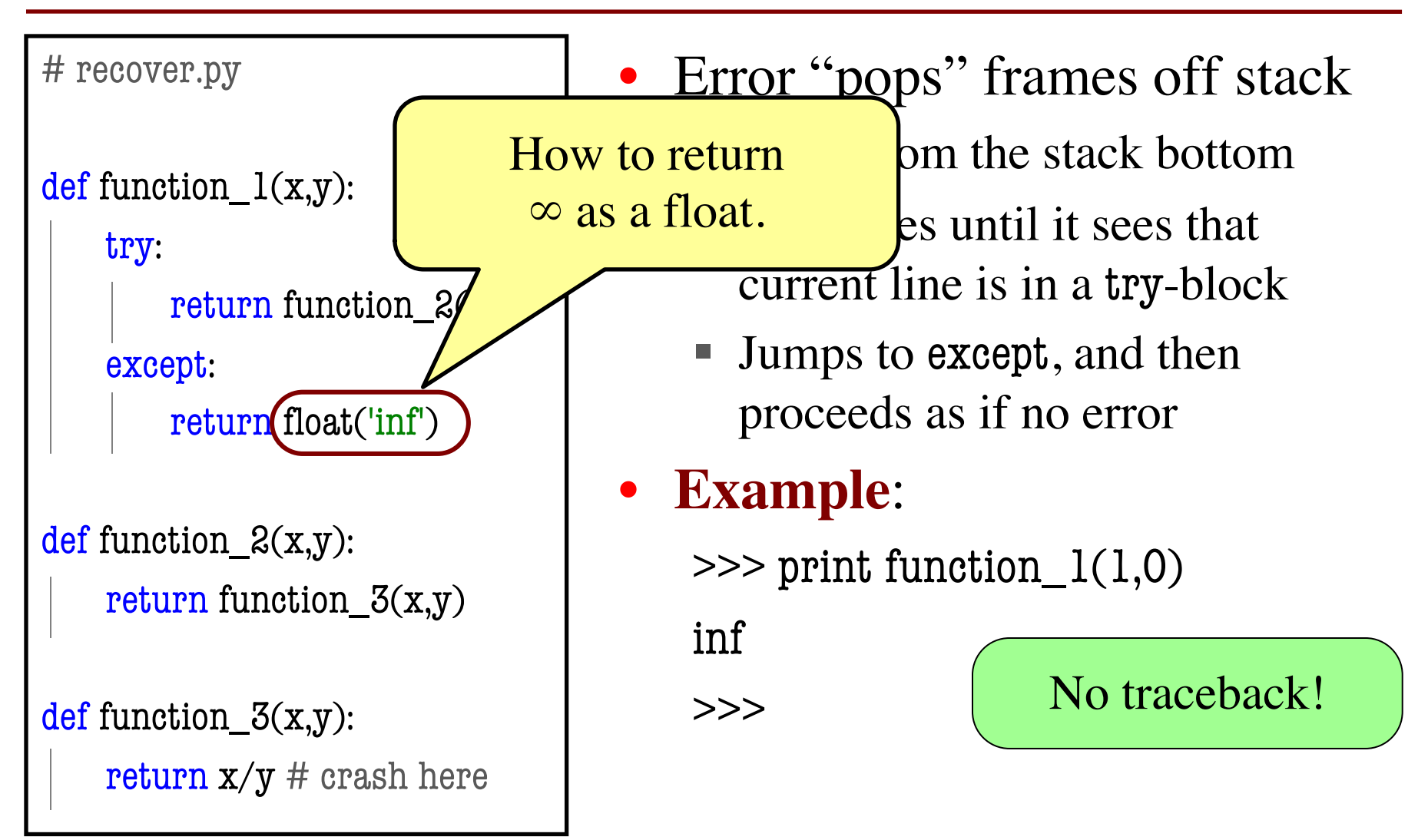

```
def first(x):
  print('Starting first.')
  try:
     second(x)except:
     print('Caught at first')
  print('Ending first')
def second(x):
  print('Starting second.')
  try:
      third(x)
```
except:

```
print('Caught at second')
```

```
print('Ending second')
```

```
def third(x):
```
print('Starting third.')

```
assert x < 1
```

```
print('Ending third.')
```
#### What is the output of first(2)?

```
def first(x):
  print('Starting first.')
  try:
     second(x)except:
     print('Caught at first')
  print('Ending first')
def second(x):
  print('Starting second.')
  try:
      third(x)
```
except:

```
print('Caught at second')
print('Ending second')
```

```
def third(x):
```
print('Starting third.')

```
assert x < 1
```

```
print('Ending third.')
```
#### What is the output of first(2)?

'Starting first.' 'Starting second.' 'Starting third.' 'Caught at second' 'Ending second' 'Ending first'

```
def first(x):
  print('Starting first.')
  try:
     second(x)except:
     print('Caught at first')
  print('Ending first')
def second(x):
  print('Starting second.')
  try:
      third(x)
```
except:

```
print('Caught at second')
```

```
print('Ending second')
```

```
def third(x):
```
print('Starting third.')

```
assert x < 1
```

```
print('Ending third.')
```
#### What is the output of first(0)?

```
def first(x):
  print('Starting first.')
  try:
     second(x)except:
     print('Caught at first')
  print('Ending first')
def second(x):
  print('Starting second.')
  try:
      third(x)
```
except:

```
print('Caught at second')
print('Ending second')
```
 $def third(x):$ 

print('Starting third.')

```
assert x < 1
```

```
print('Ending third.')
```
#### What is the output of first(0)?

```
'Starting first.'
'Starting second.'
'Starting third.'
'Ending third'
'Ending second'
'Ending first'
```